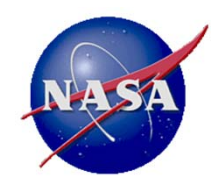

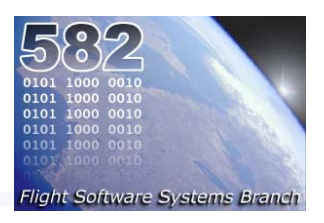

## **NASA/GSFC's Flight Software Core Flight System**

**David McComas**

**Flight Software Systems Branch NASA/Goddard Space Flight Center**

> **Flight Software Workshop November 7-9, 2012 Southwest Research InstituteSan Antonio, Texas**

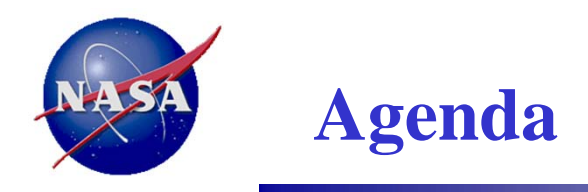

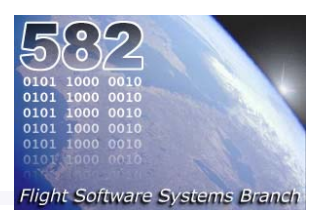

- **1. CFS Background**
- **2. Customers**
- **3. Architecture & Component Summary**
- **4. Example Usage**
- **5. Next Steps**
- **6. Conclusion**

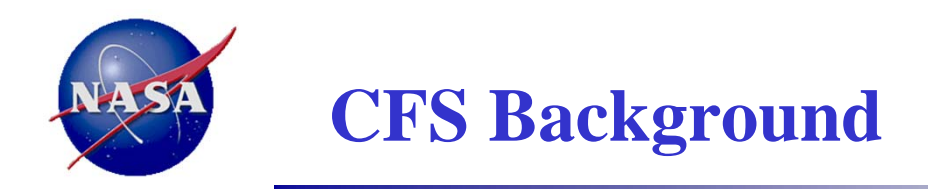

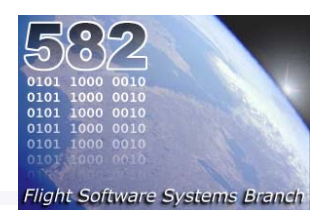

- • **After 15 years and over 10 missions of "clone and own" Goddard's FSW Systems Branch recognized the need to develop a product line approach towards FSW**
	- Smaller budgets and shorter schedules demanded a change
- • **CFS has been a grass roots effort with limited funding**
	- Architecture and components have evolved in parallel with projects in an opportunistic manner
	- It was not a top-down approach in the sense that the product line was required to cover a specific suite of processors, operating systems, meet performance requirements, etc.
		- The CFS lab is very limited and the CFS scope is expanded through projects
	- – It was a methodical engineering approach and a Heritage Analysis was performed on each component
- • **We are at a critical strategic juncture for the CFS**
	- –The cFE went open source in the fall of 2011 and has started gaining momentum
	- Most NASA centers have requested the cFE
	- Within the past two months Code 582 has been contacted by 2 commercial ventures and the Korean Aerospace Research Institute

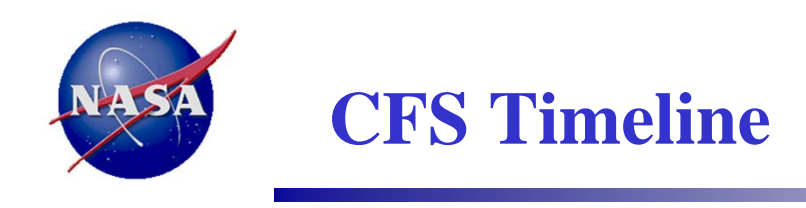

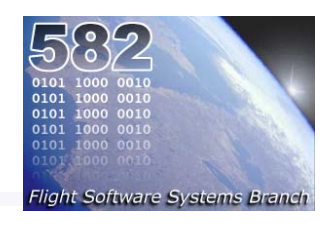

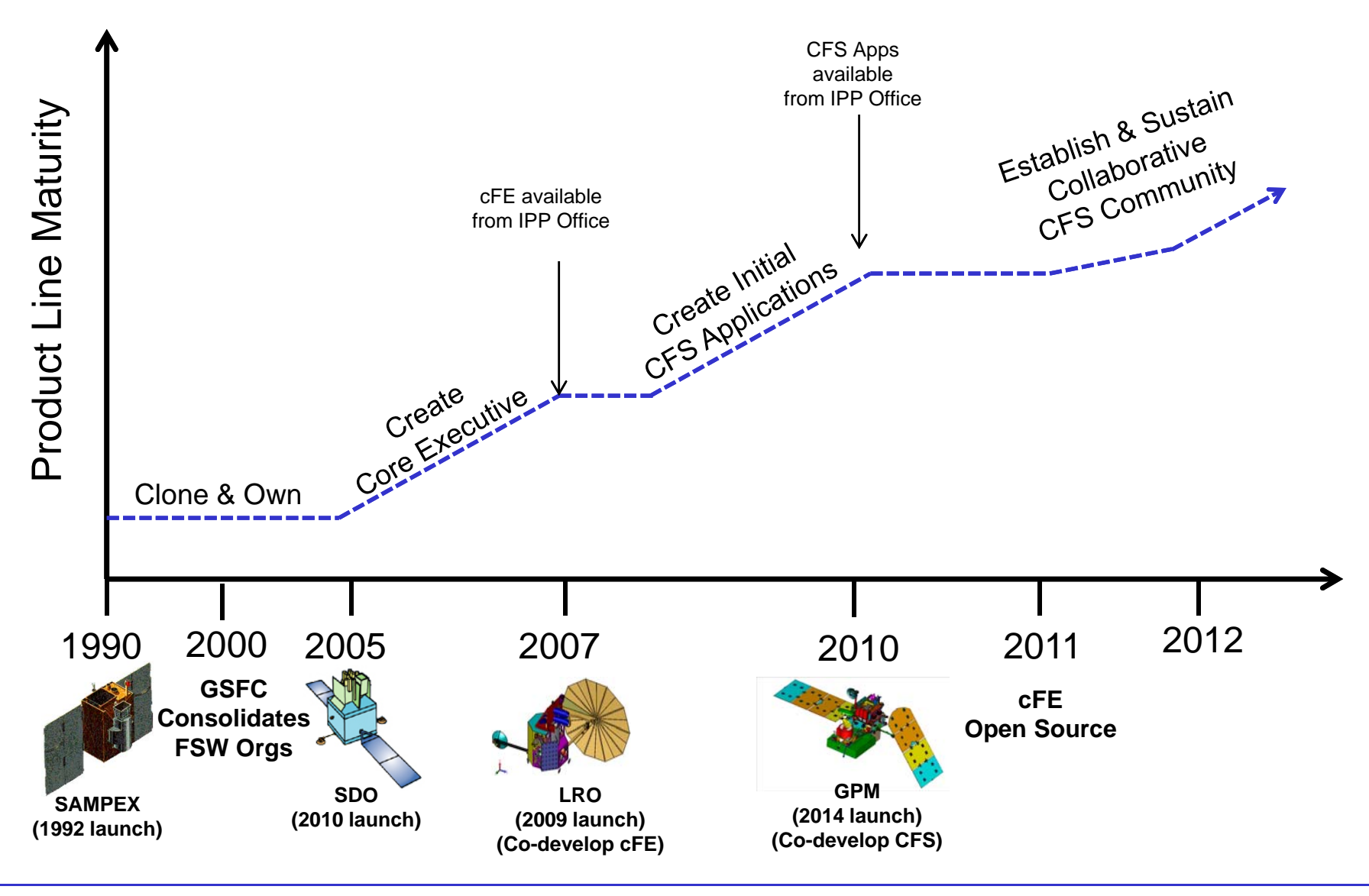

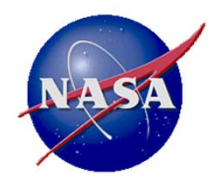

## **cFE/CFS Customers**

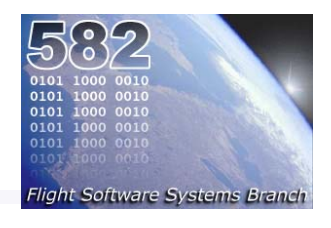

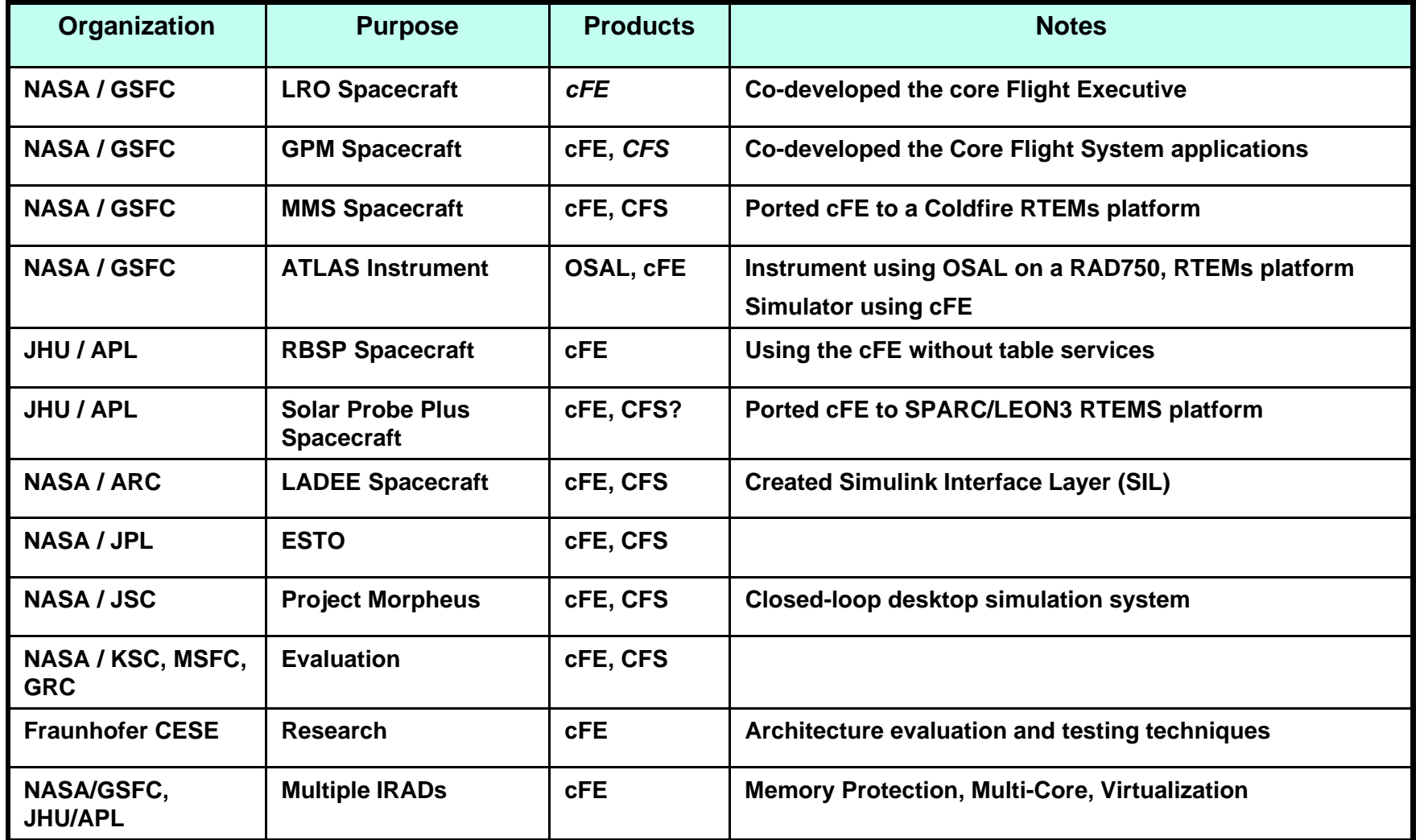

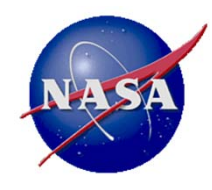

## **cfE Open Source Downloads**

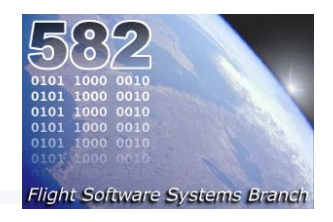

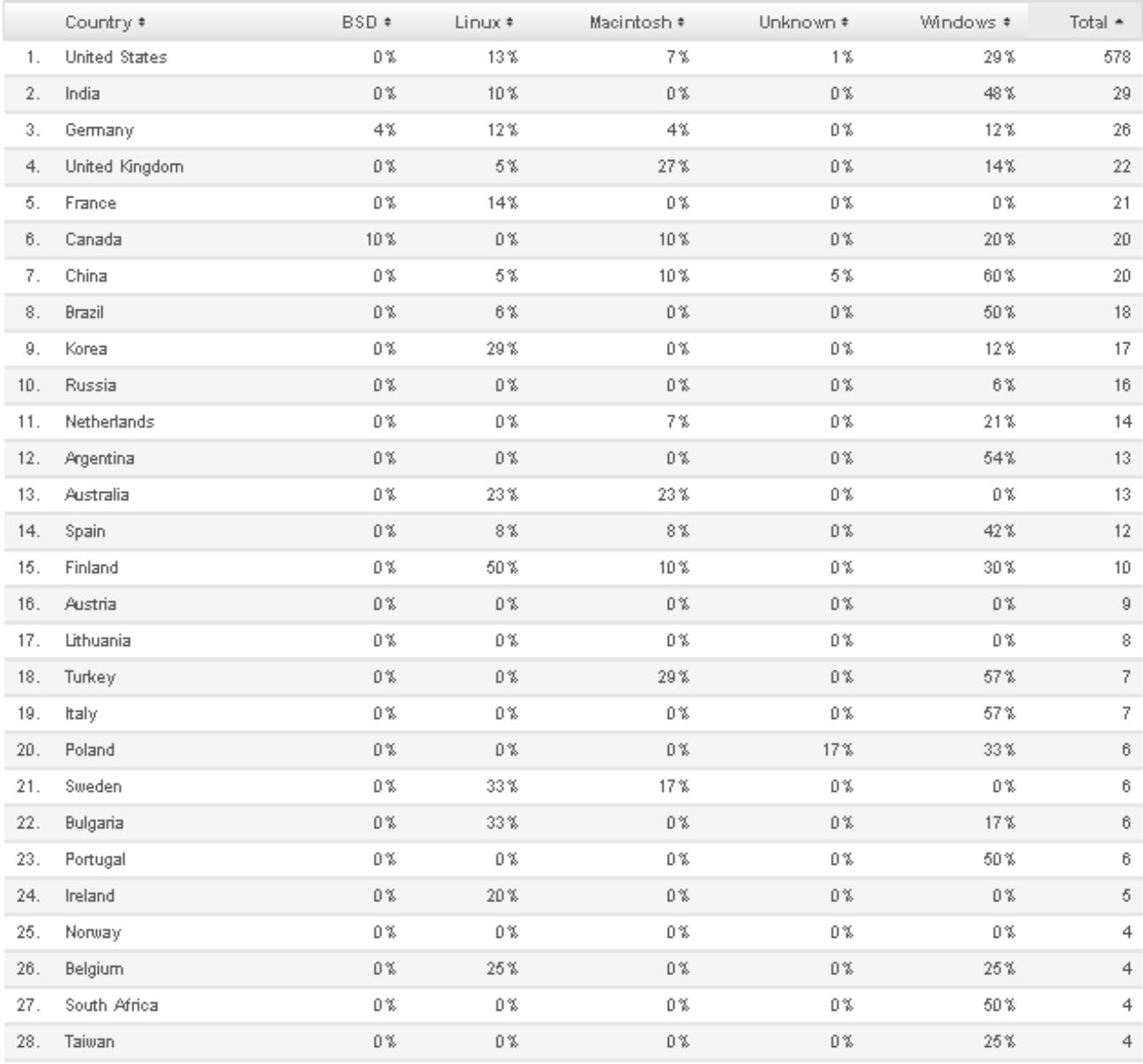

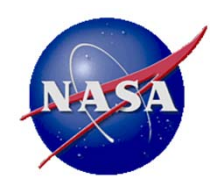

## **CFS Architecture**

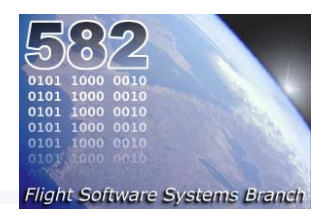

### •**CFS uses a layered architecture**

- Each layer "hides" its implementation and technology details.
- Internals of a layer can be changed -- without affecting other layers' internals and components.
- –Enables technology infusion and evolution.
- Doesn't dictate a product or vendor.
- Provides Middleware, OS and HW platform-independence.

#### •**Positive feedback from two architecture reviews**

- – In February 2012 the NASA Software Architecture Review Board (SARB) published their assessment of the CFS
	- *"…Given these qualities, cFE/CFS has the potential to become one of the dominant architecture frameworks for NASA flight software (and simulation and test software)."*
- Fraunhofer Center for Experimental Software Engineering (CESE) analyzed the consistency between the documented CFS architectural rules and the CFS implementation
	- "This paper analyzed the CFS product line architecture by verifying that architectural rules related to the module architecture and the code architecture were indeed met in the implementation.."

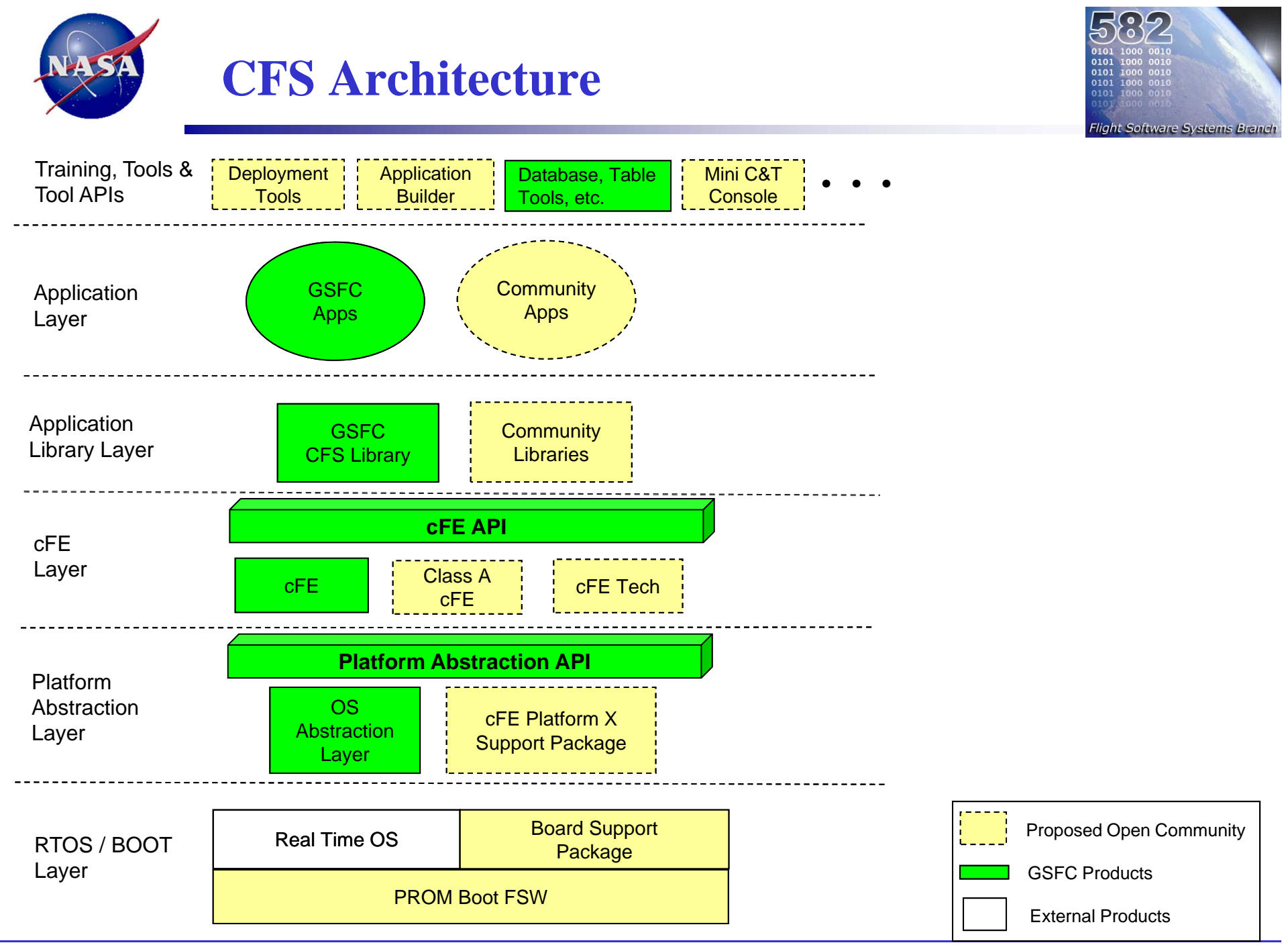

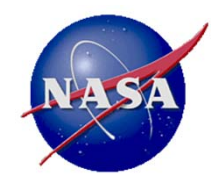

## **RTOS / Boot Layer**

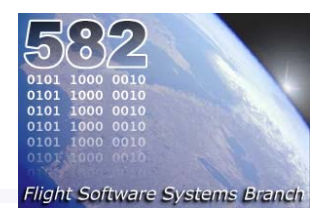

#### •**PROM Boot Software**

- –PROM resident software that does early initialization and bootstraps the Operating System
- –Provides ground based EEPROM/Flash loader
- –Keep it as simple as possible to minimize PROM changes
- – Commonly used Boot Software
	- RAD750 BAE SUROM
	- Coldfire Custom GSFC developed
	- LEON3 uBoot or Gaisler MKPROM

### •**Real Time Operating System**

- $\bullet$ Pre-emptive priority based multi-tasking
- •Message Queues, Semaphores
- •Interrupt handling, Exception Handling
- •File systems, and shell
- • Supported Real Time Operating Systems
	- •vxWorks
	- •RTEMS
	- •Linux ( Not real time, but used for desktop development )

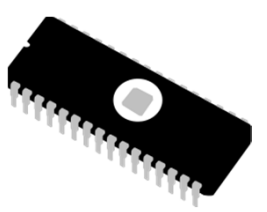

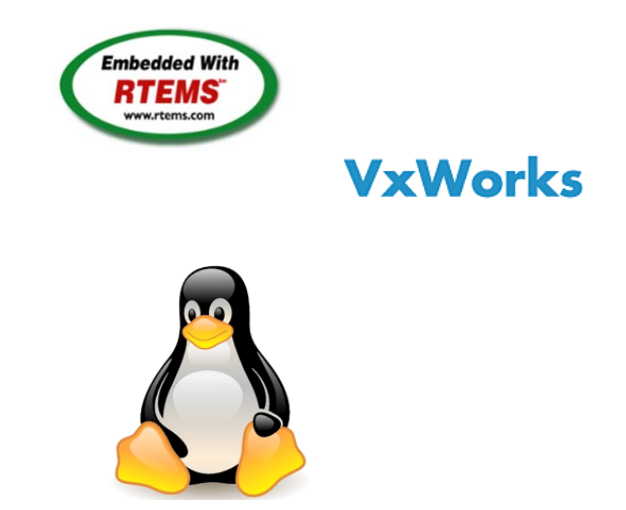

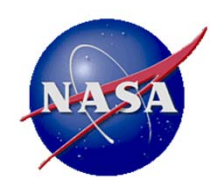

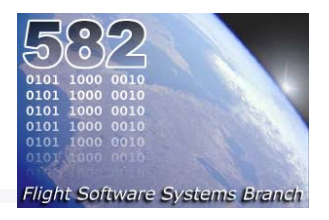

- • With the Platform Abstraction Layer, flight software such as the Core Flight Executive can run on multiple operating systems without modification
- • The Operating System Abstraction layer ( OSAL ) is a small software library that isolates our Flight Software from the Real Time Operating System
- • Current Implementations of the OSAL include:
	- RTEMS Used on the RadHard Coldfire 5208, RAD750, LEON3
	- vxWorks Used on RAD750
	- Linux / x86 Used to run software on Desktop PC with Linux

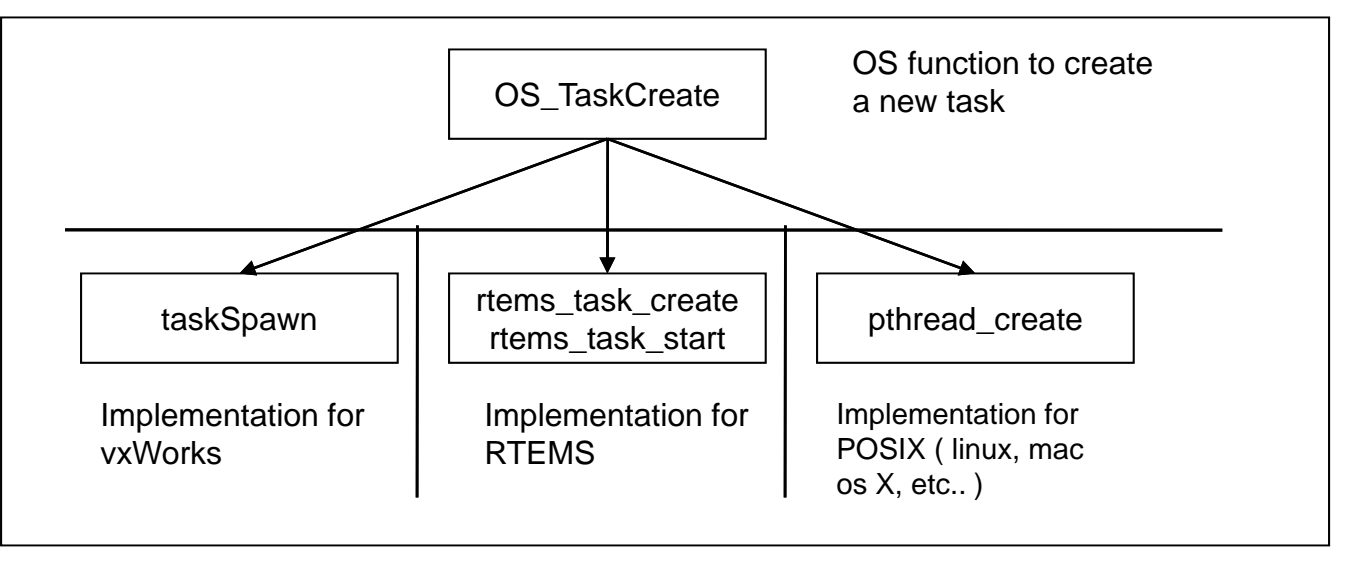

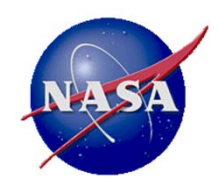

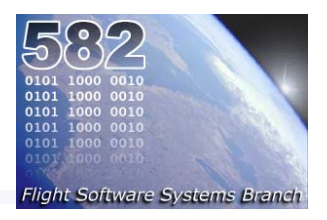

#### •**Platform Support Package (PSP)**

- A Platform Support Package is all of the software that is needed to adapt the cFE Core to a particular OS and Processor Card.
- A Platform Support Package also includes all of the toolchain specific make rules and options
- Each mission is expected to customize a Platform Support Package
- • **Functions included**
	- Startup code
	- EEPROM rand Memory read, write, copy, and protection functions
	- Processor card reset functions
	- Exception handler functions
	- Timer functions
- • **Available PSPs**
	- Desktop Linux for prototyping
	- Power PC MCP750 / RAD750 vxWorks 6.x
	- Coldfire RTEMS

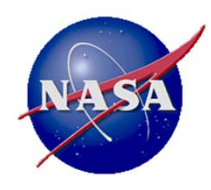

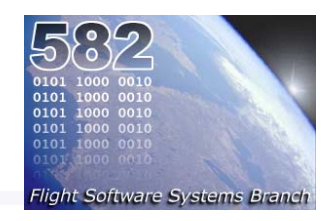

- **core Flight Executive (cFE)**
- • **A set of** *mission independent, re-usable, core* **flight software services and operating environment**
	- Provides standardized Application Programmer Interfaces (API)
	- Supports and hosts flight software applications
	- – Applications can be added and removed at run-time (eases system integration and FSW maintenance)
	- Supports software development for on-board FSW, desktop FSW development and simulators
	- Supports a variety of hardware platforms
	- Contains platform and mission configuration parameters that are used to tailor the cFE for a specific platform and mission.
	- –Provides 5 core services

### **1. Executive Services**

- • Manages startup: Power-On, Processor, Application resets, Child task spawning
	- •Application and child task record keeping
	- •Applications can be added and removed at run-time (eases system integration and FSW maintenance)
- •Manages a system log for capturing reset and exception information
- • Provides Critical Data Store ( CDS )
	- •Restores critical data after processor resets
- •Provides ability to load shared libraries
- •Provides support for device drivers
- •Provides Performance Analysis support

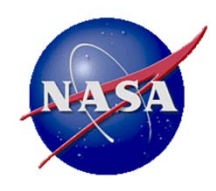

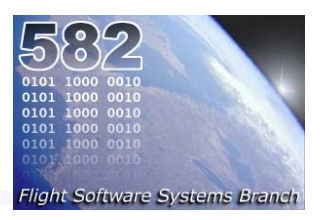

### **2. Event Services**

- • Provides application interface for sending asynchronous time-stamped debug/informational/error messages
- •Supports type-based and frequency filtering
- $\bullet$ Provides optional local (to processor) event log

### **3. Software Bus Services**

- •Provides a portable inter-application message service
- $\bullet$ Provides runtime publish/subscribe software bus messaging interface
- •Reports errors detected during message transfers
- •Outputs statistics packets and routing information when commanded

### **4. Table Services**

- $\bullet$ Tables are named groups of parameters and cFE provides interface to manage table images
- • Table Registry is populated at run-time eliminating cross-coupling of applications with flight executive at compile time
- $\bullet$ Performs table updates synchronously with application to ensure table data integrity
- $\bullet$ Tables can be shared between applications
- •Allows non-blocking table updates in Interrupt Service Routines (ISRs)

### **5. Time Services**

- • Provides spacecraft time (derived from mission elapsed time MET), a spacecraft time correlation factor (STCF), and optionally, leap seconds
- $\bullet$ Provides interface to query time
- $\bullet$ Distributes "1Hz wakeup" and "time at the tone" messages

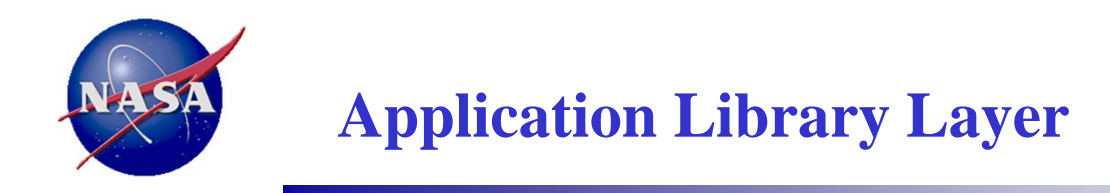

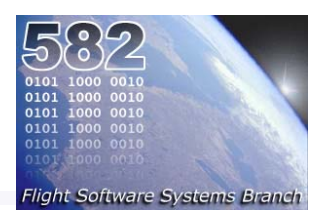

- $\bullet$  **Useful for Mission Specific shared libraries**
	- MMS : Interfaces to the FPGA, CFDP buffer system
- $\bullet$  **CFS Library provides common utility functions:**
	- CRC computations
	- String manipulation
	- File path and name validation
- • **Missions can submit useful generic functions back to the CFS library**

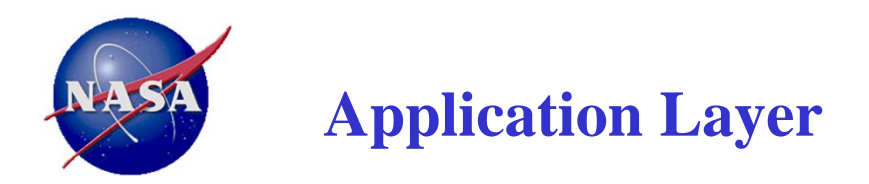

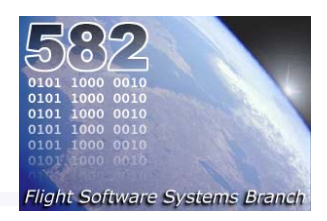

- • **Currently 11 FSW applications in GSFC library (fully qualified)**
	- Additional applications have been used in lab settings

### **1. CFDP (CF)**

- •Implements the CCSDS File Delivery Protocol
- •Designed with a CFDP "engine" and an application layer
- •Complicated application that requires more work. GPM and MMS have diverged

### **2. Checksum (CS)**

- $\bullet$ Performs checksum across static code/data regions specified by the users and reports errors
- •Typically scheduled to run on a 1Hz schedule
- •Byte-limited per execution cycle to prevent CPU hogging

### **3. Data Storage (DS)**

- • Stores Software Bus messages (packets) to data storage files according to destination table definition
- •Filters packets according to packet filter table definition

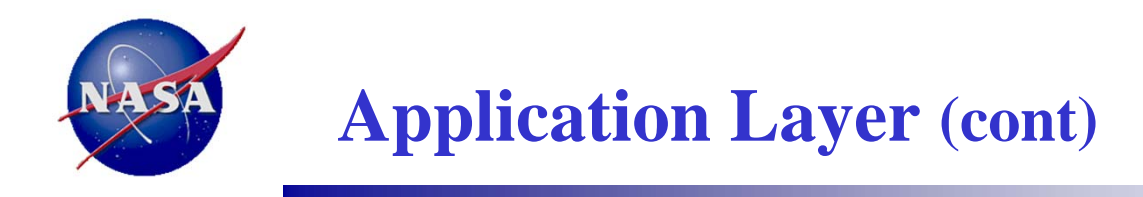

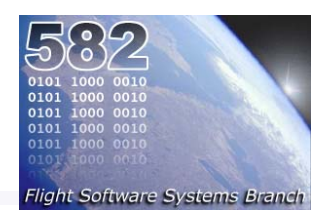

- **4. File Manager (FM)**
	- • Manages onboard files
		- $\bullet$  Copy, Move, Rename, Delete, Close, Decompress, and Concatenate files providing file information and open file listings
	- • Manages onboard directories
		- •Create, delete, and providing directory listings
	- •Reports free space on a per device basis

### **5. Health and Safety (HS)**

- •Monitor application execution and take table-defined action if hung
- •Monitor event messages and take table-defined fro specific events
- •Manage processor watchdog

## **6. Housekeeping (HK)**

- •Build combined telemetry messages containing data from multiple messages
- •Notify ground when expected data is not received

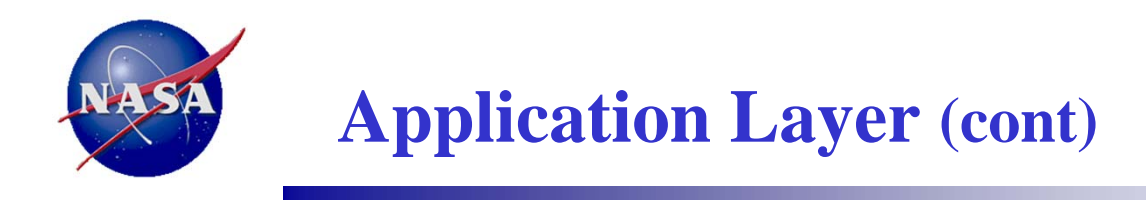

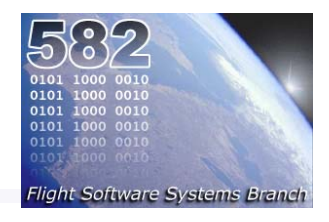

- **7. Limit Checker (LC)**
	- • Monitors table-defined Watch Points (WP) – Compare SB message data against constant threshold value
	- $\bullet$  Evaluate table-defined Action Points (AP) – Logical combinations of WPs using Reverse Polish Notation
		- $\bullet$ Execute stored commands in response to tripped APs

### **8. Memory Dwell (MD)**

- •Augment telemetry stream by creating new packets with table-defined data points
- •Data points can be any accessible memory locations
- **9. Memory Manager (MM)**
	- •Perform memory read and writes (peek and poke) operations
	- $\bullet$ Perform memory loads and dumps from/to files

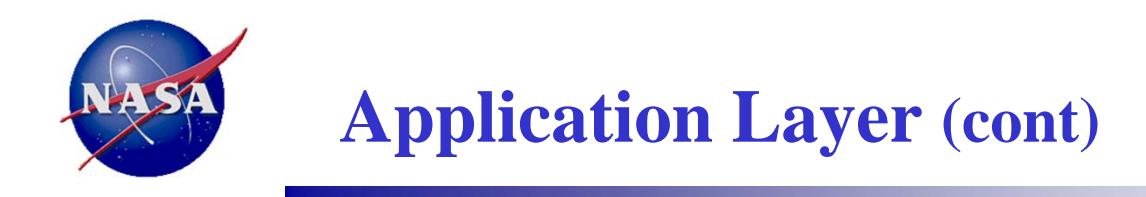

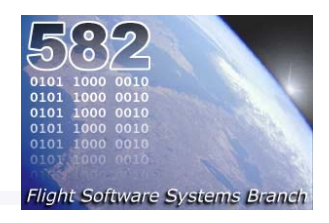

### **10. Scheduler (SCH)**

- • Operates a Time Division Multiplex (TDM) schedule of applications vie SB messages
	- •Synchronized to external Major Frame (typically 1Hz signal)
	- $\bullet$  Major Frame split into platform configured slots with a configured number of messages that can be sent for the slot

### **11. Stored Command (SC)**

- • Executes preloaded command sequences at predetermined absolute or relative time intervals
- $\bullet$ Supports Absolute and Relative time-tagged sequences

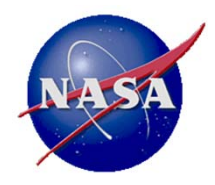

## **CFS Component Metrics**

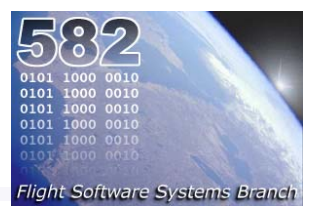

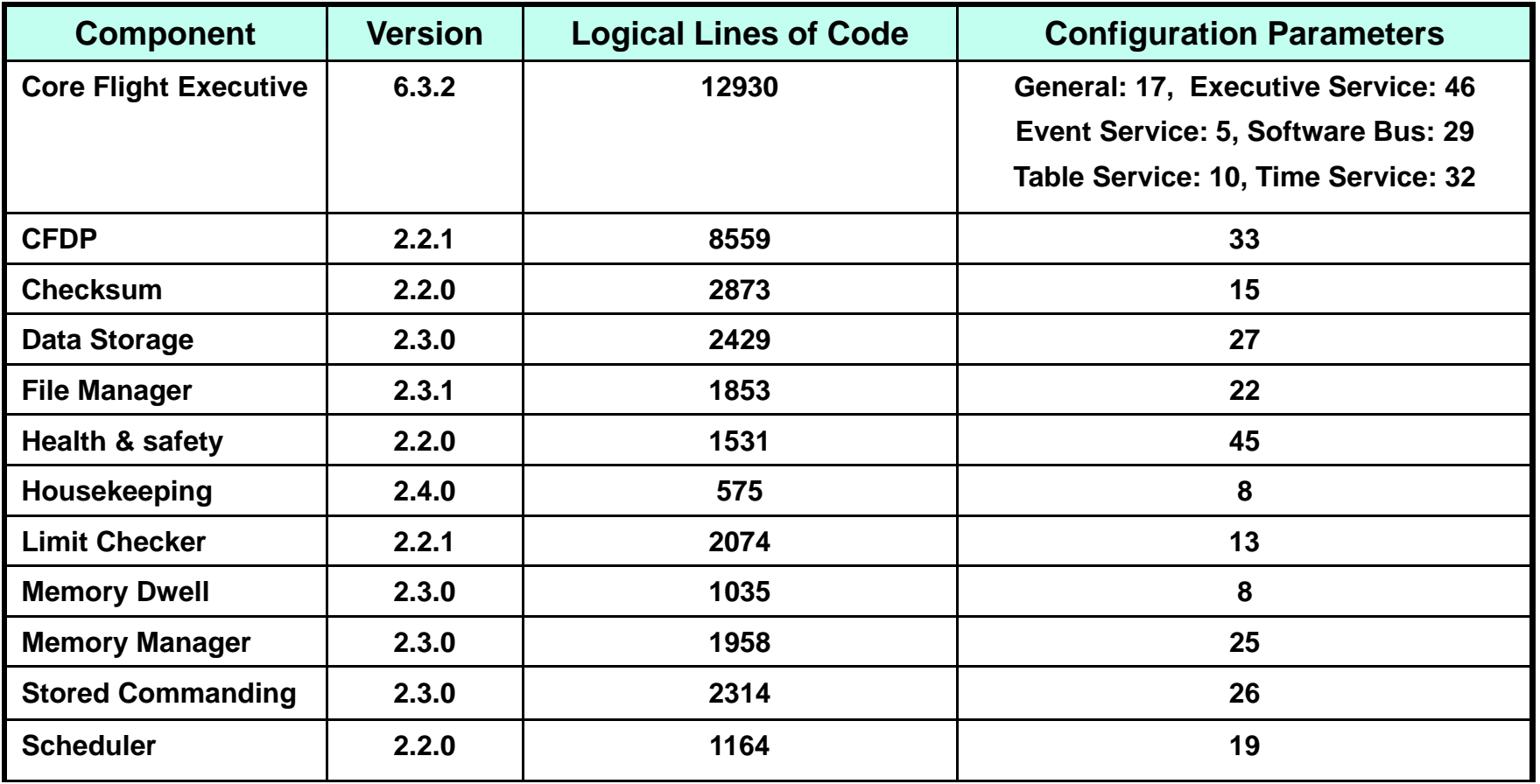

- $\bullet$ **Two scopes of configuration parameters: mission or processor**
- $\bullet$  **Configuration parameters span a large functional range from a simple default file name to a system behavioral definition like the time client/server configuration**

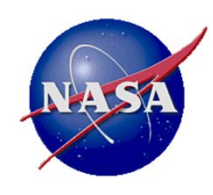

## **Example Mission – Global Precipitation Measurement (GPM)**

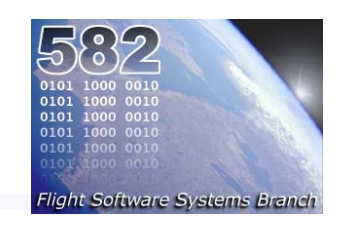

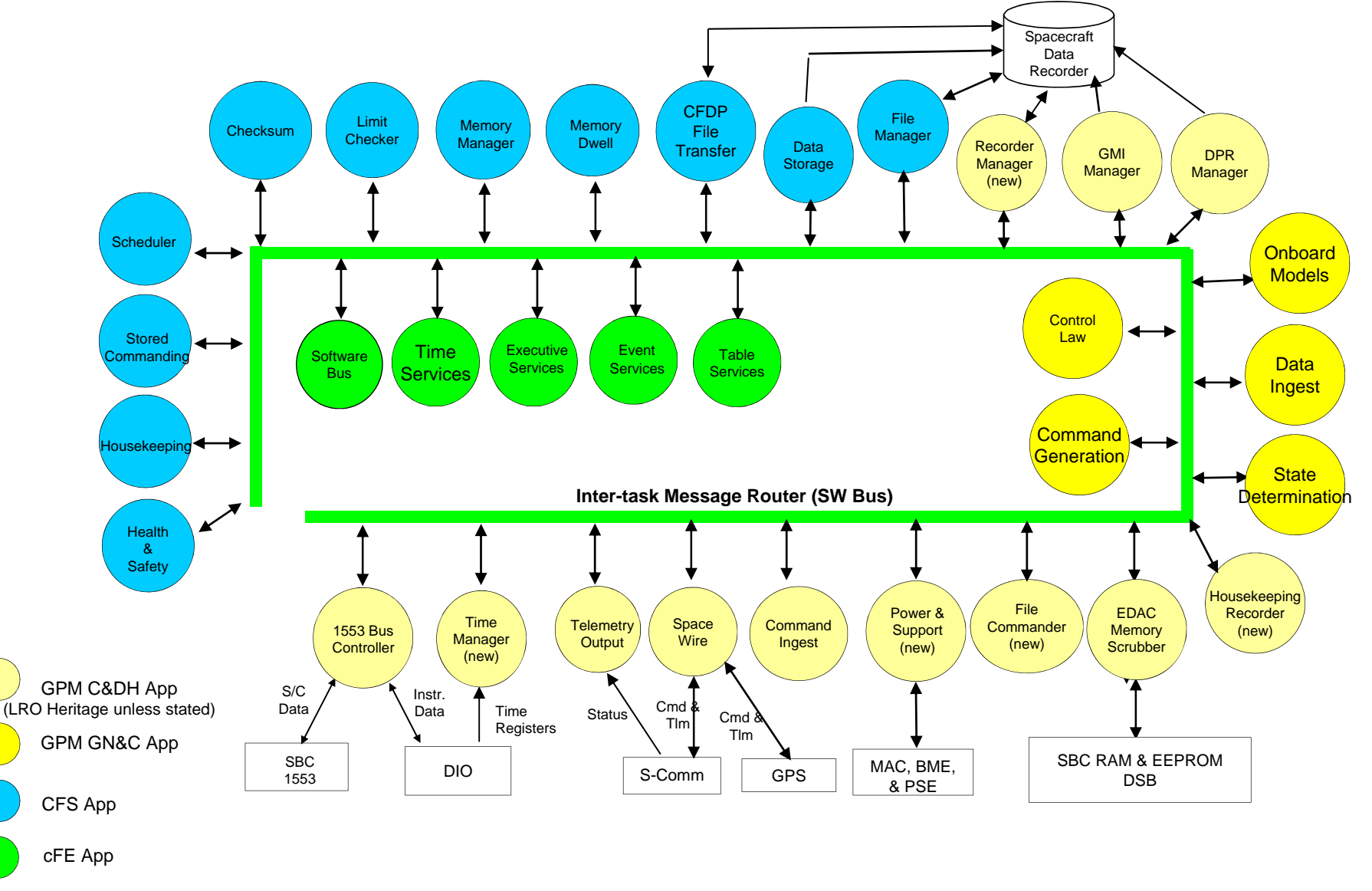

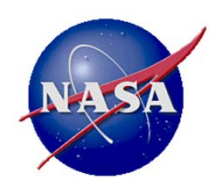

## **Example Mission – Global Precipitation Measurement (GPM)**

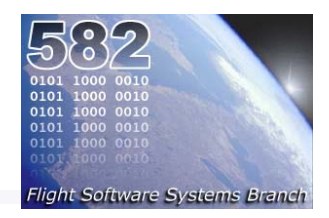

#### •**Noteworthy items**

- +cFE was very reliable and stable
- +Easy rapid prototyping with heritage code that was cFE compliant
- +Layered architecture has allowed COTS lab to be maintained through all builds
- –Addition of PSP changed build infrastructure midstream
- •**Lines of Code Percentages:**

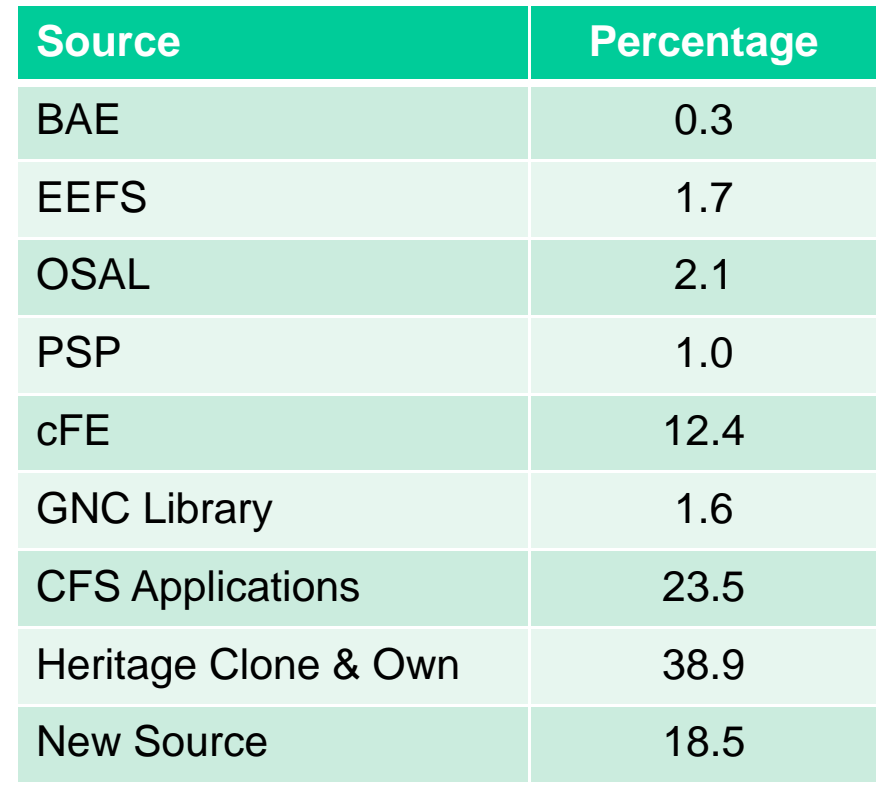

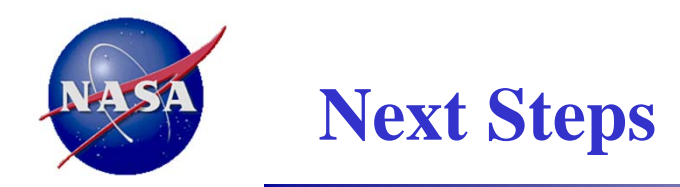

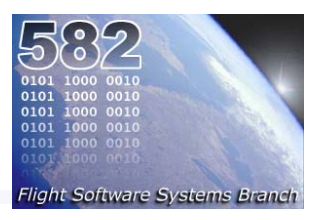

#### •**Establish a CFS community**

- –Define and implement a CFS governance model
- Expand libraries at every layer

#### •**Continue IRADs**

–Memory protection, multi-core, virtualization

#### •**Create a Starter Kit**

- –Make 3 applications available with the cFE: Scheduler, UDP-based CMD & TLM apps
- – Simple CMD & TLM ground system that is freely available and complies with a ground system independent database representation

#### •**Create CFS deployment Tools**

–Tools to assist with CFS evaluation, configuration, and deployment

#### •**Create Application Builder Tools**

- –Translate models into applications (Ames did this for LADEE)
- –Aggregate reusable code modules into an application

#### •**Create Desktop Systems**

–Closed loop systems that run on a desktop (JSC has done this for Morpheus)

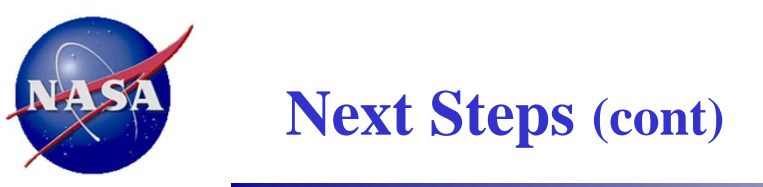

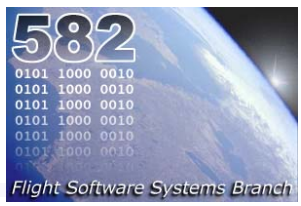

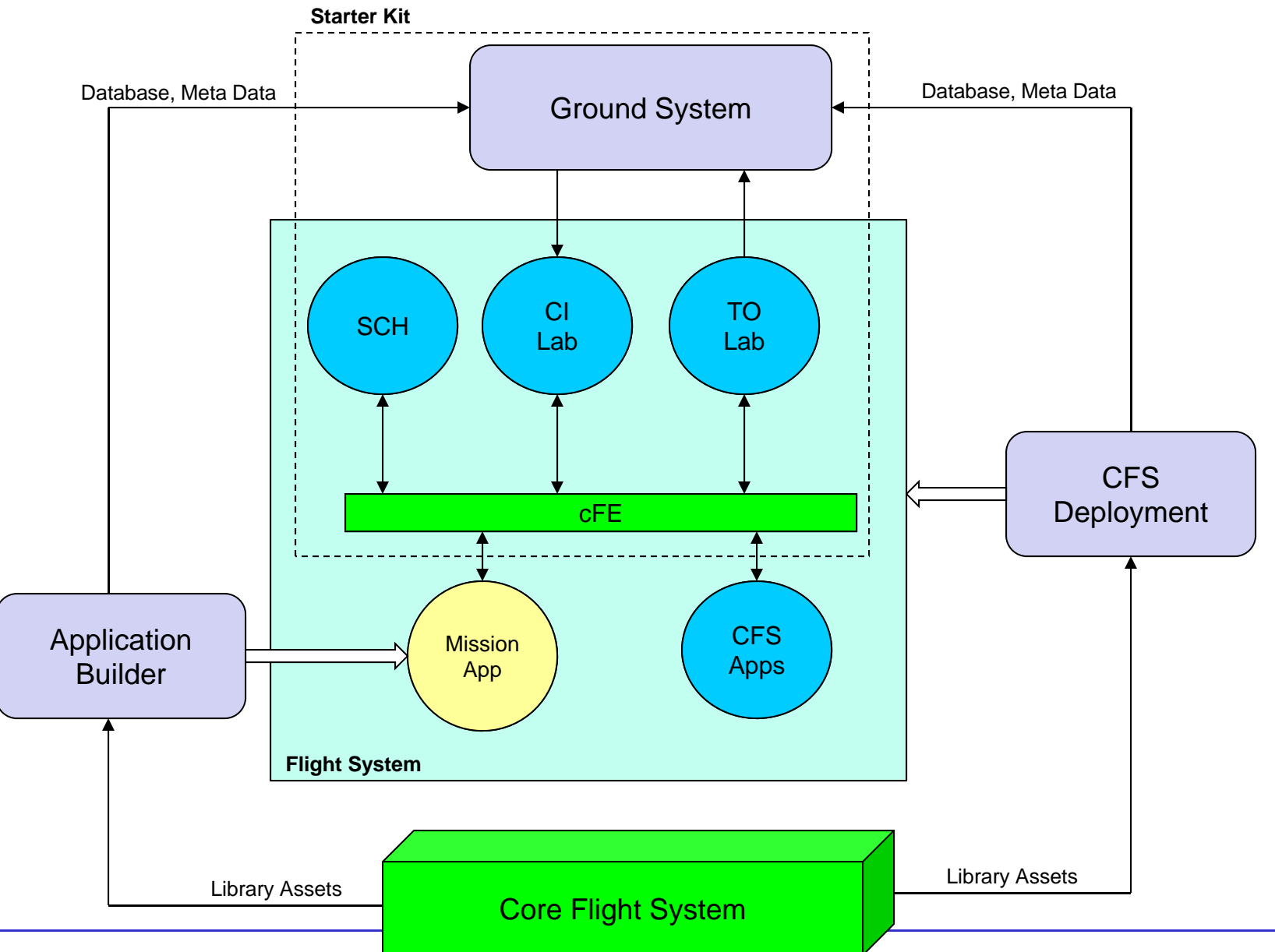

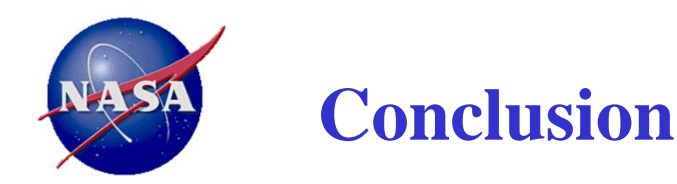

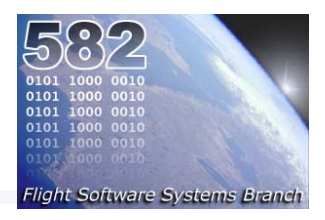

### •**Management Challenges**

- Obtaining institutional funding for a collaborative community
- Overcoming collaboration hurdles: ITAR, Software Release Processes, etc.

### •**Technical Challenges**

- Version control, bundling
- –Managing complexity: Product variants, configuration settings, etc.
- New Technology Infusion
- • **We've overcome challenges to get this far and we'll continue moving forward**
- • **We welcome feedback!**
	- –Susie Strege, susanne.l.strege@nasa.gov, 301-286-3829
	- David McComas, david.c.mccomas@nasa.gov ,301-286-9038

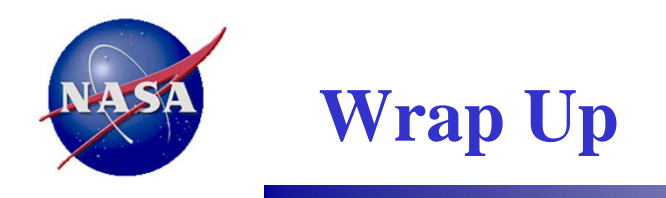

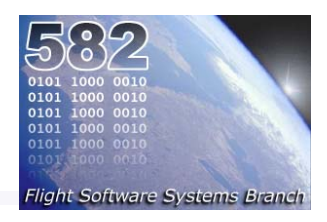

•**TBD - Summary statements**

 $\bullet$ **Participation**

 $\bullet$ **david.c.mccomas@nasa.gov,** 

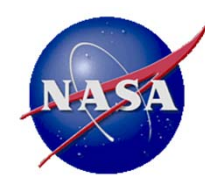

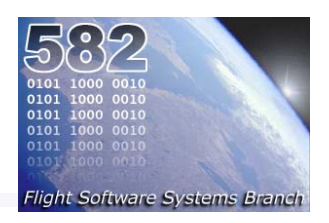

# **Backup Slides**

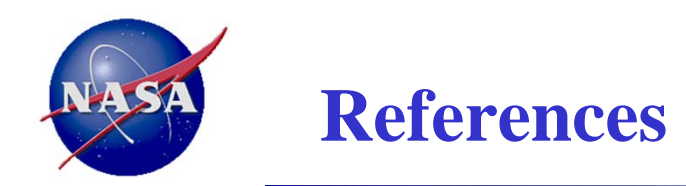

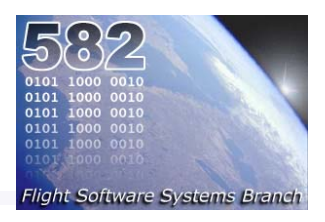

### •**Open Source**

- –OSAL: http://osal.sf.net
- cFE 6.2: http://sourceforge.net/projects/coreflightexec/files/cFE-6.1.1/
- –Goddard: http://opensource.gsfc.nasa.gov
- NASA: http://code.nasa.gov/project/
- OSAL and cFE migrating to Github in FY13

#### •**Goddard's Innovative Partnership Program Office**

- http:// techtransfer.gsfc.nasa.gov
- cfE POC: Enidia Santiago, enidia.santiago-arce-1@nasa.gov

#### •**Publications**

- Software Architecture Review Board (SARB) Review and Assessment of Goddard Space Flight Center's (GSFC's) core Flight Executive/Core Flight System (cFE/CFS), https://nen.nasa.gov/web/software/sarb
- Verifying Architectural Design Rules of the Flight Software Product Line, Dharmalingam Ganesan, Mikael Lindvall, Chris Ackermann *Fraunhofer CESE,*  http://www.fc-md.umd.edu/save

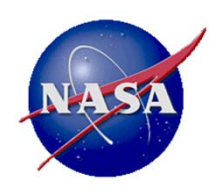

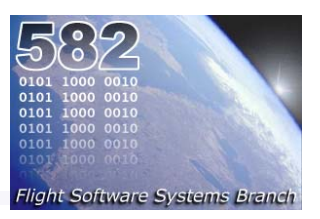

- $\bullet$  The CFS has a complete development environment that is designed to manage:
	- Builds of images for multiple processors
	- Multiple processor architectures
	- Multiple operating systems
	- Different application loads on each processor
	- –As little duplication of code as possible
	- –Easy integration of mission patches due to Make search path

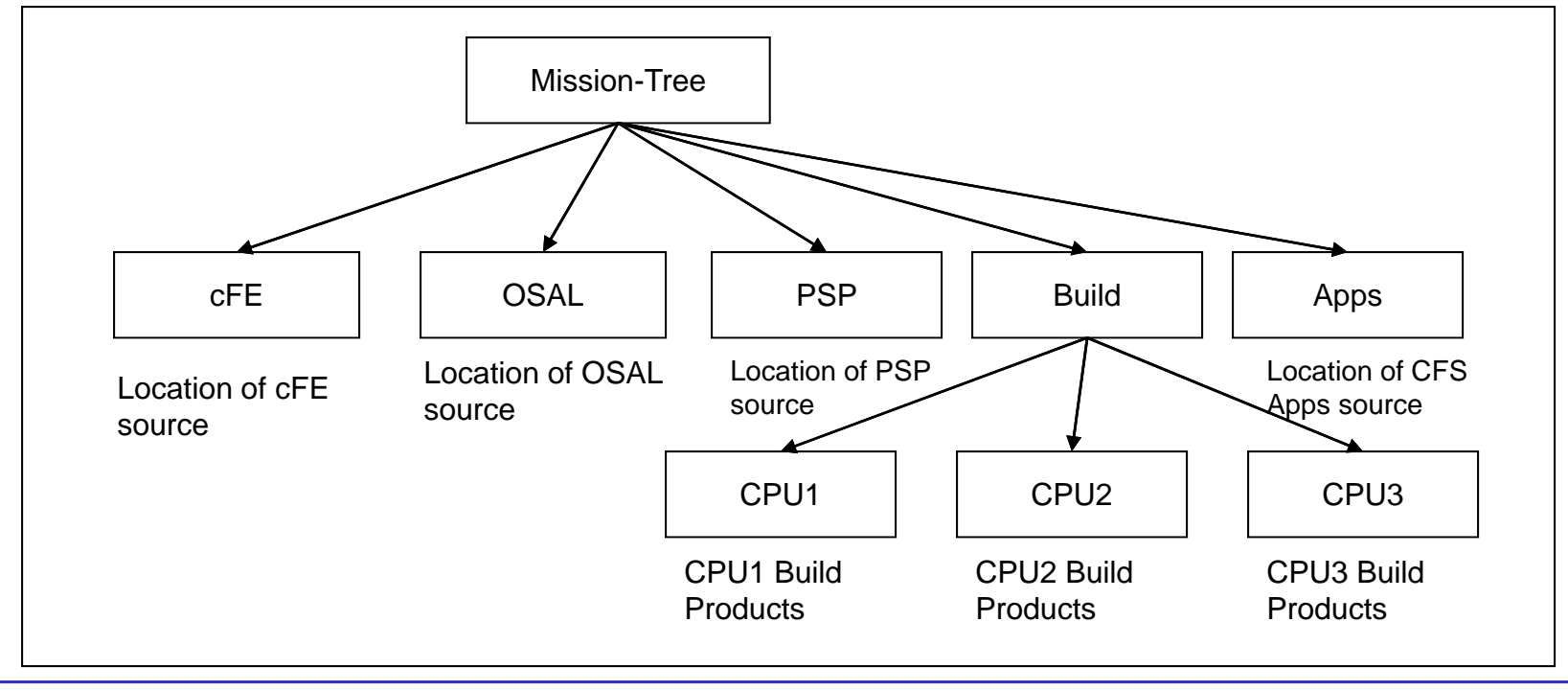

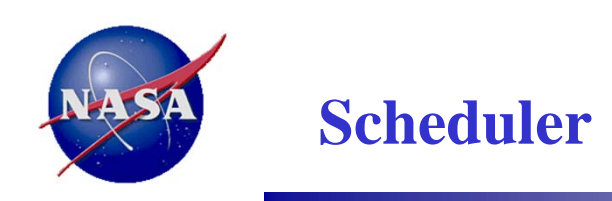

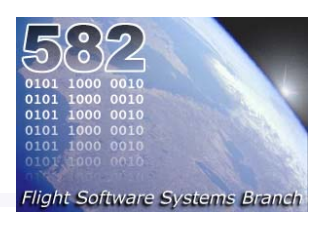

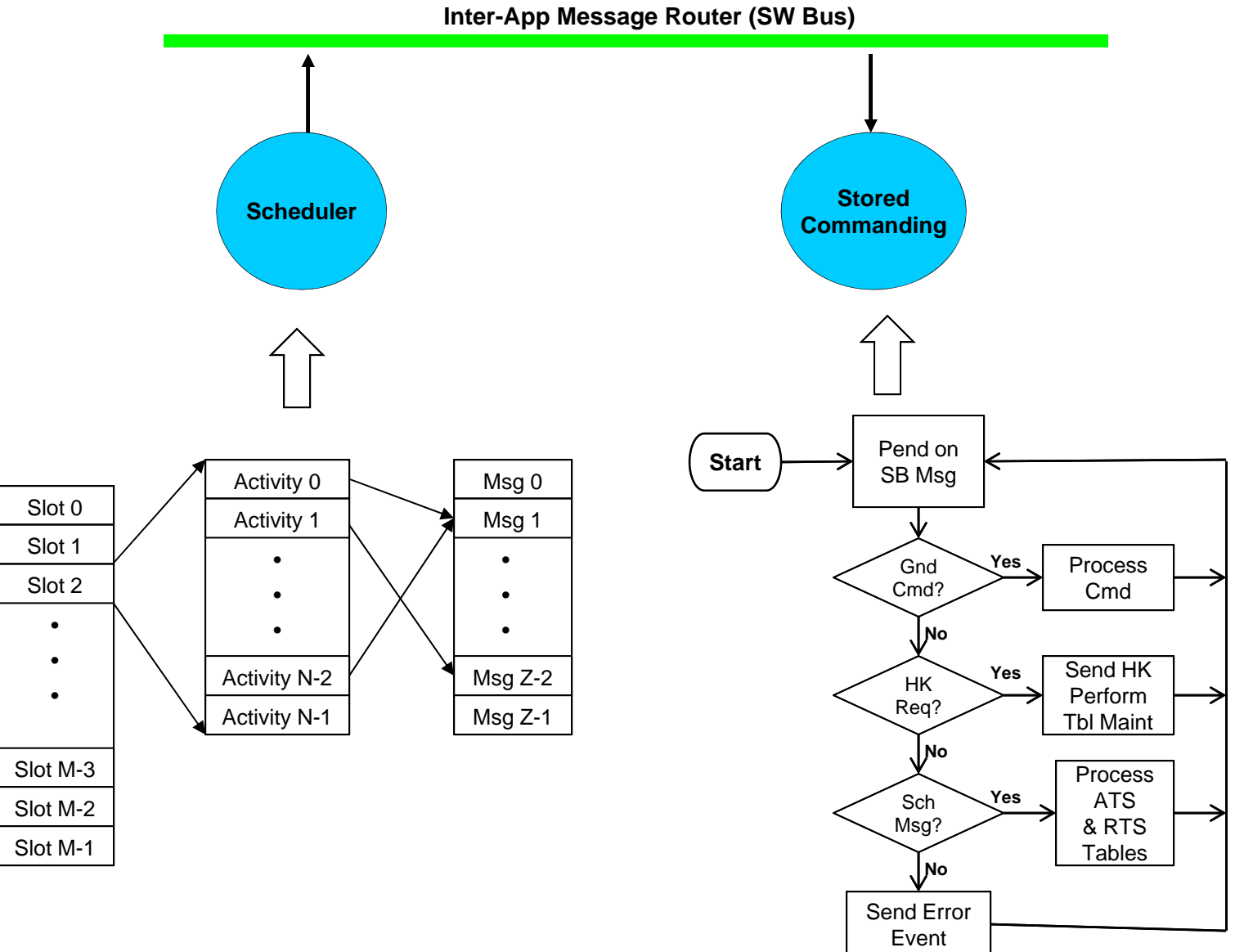

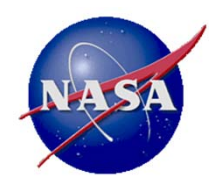

## **Acronym List (1)**

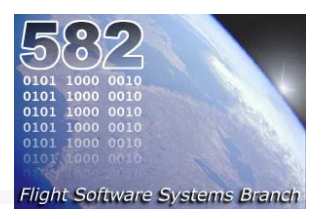

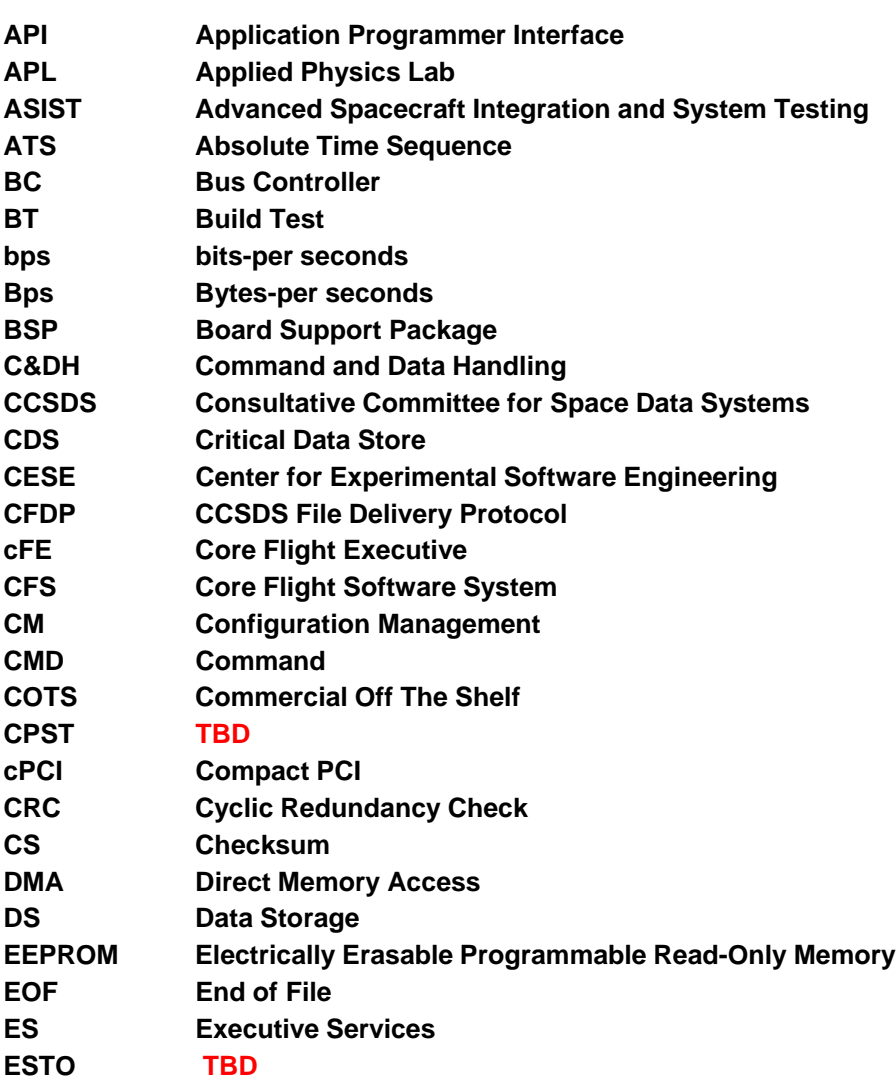

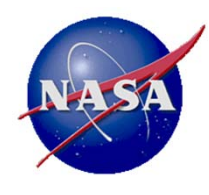

## Acronym List<sup>(3)</sup>

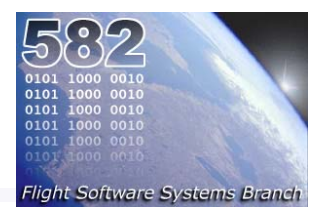

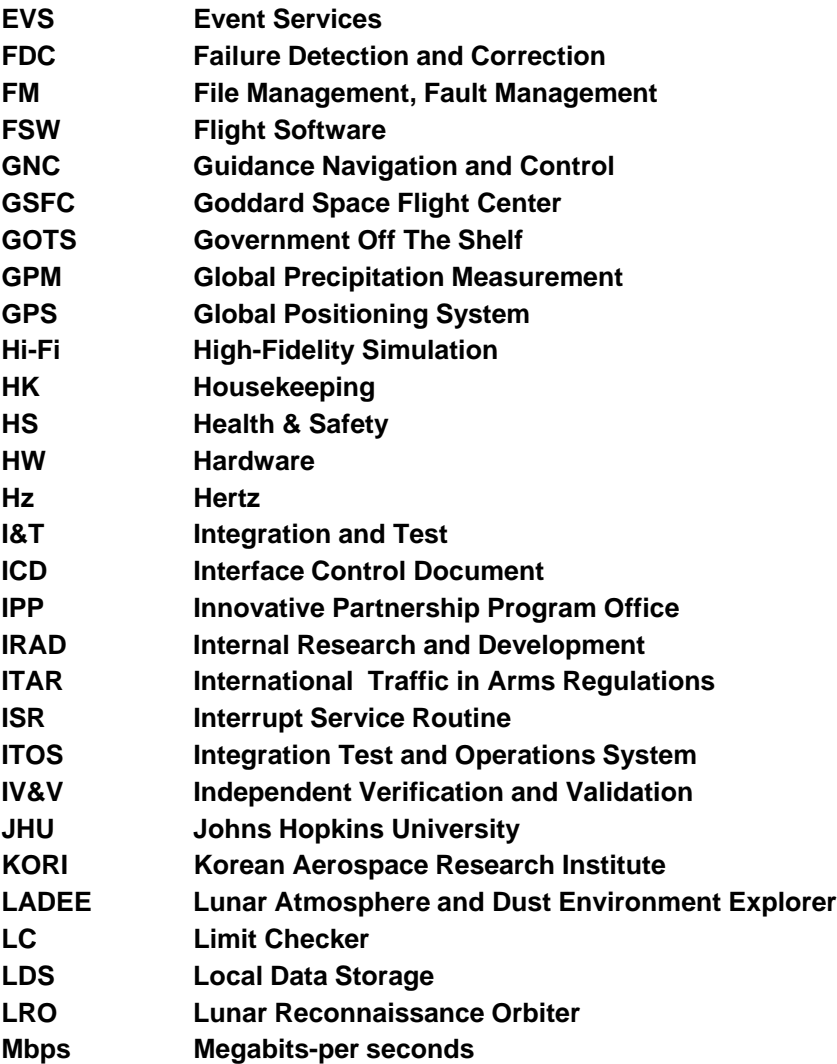

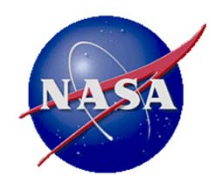

## Acronym List<sup>(5)</sup>

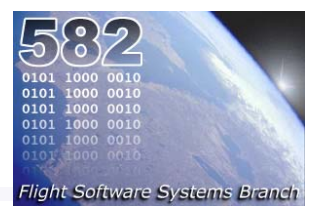

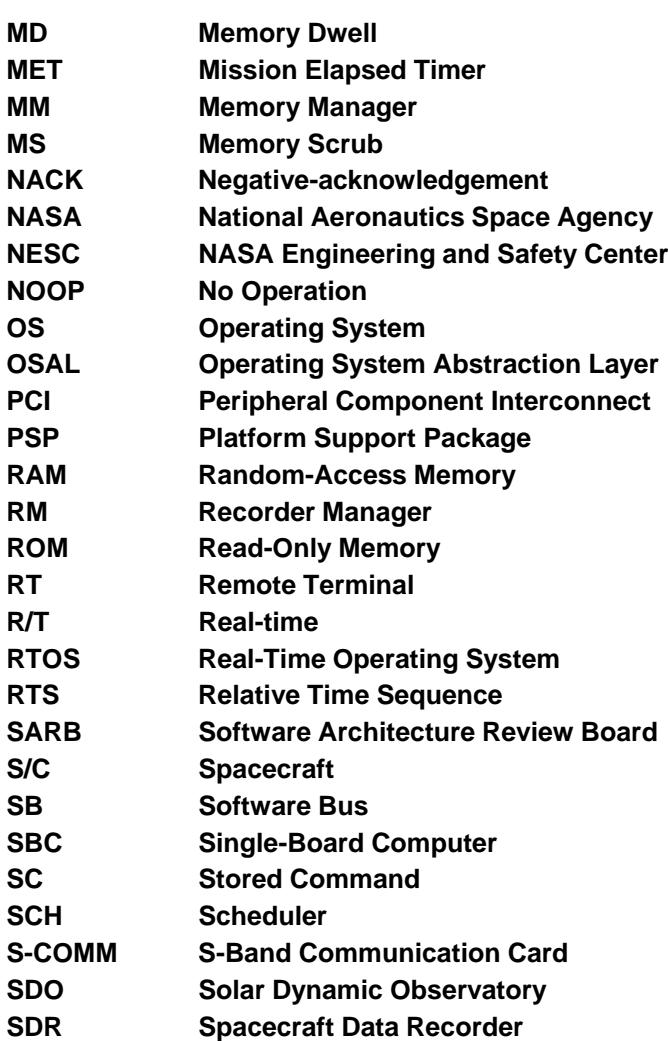

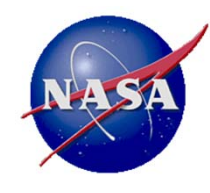

## Acronym List(7)

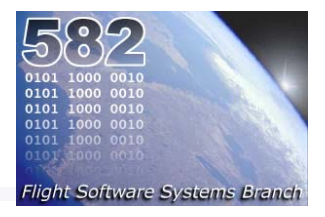

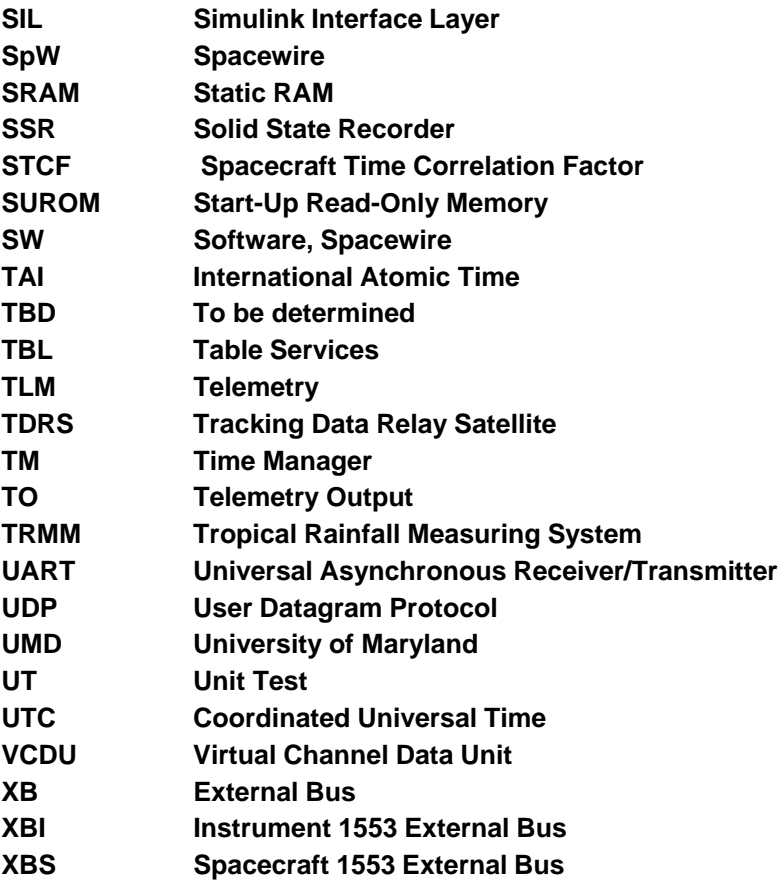